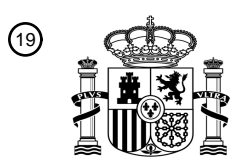

OFICINA ESPAÑOLA DE PATENTES Y MARCAS

ESPAÑA

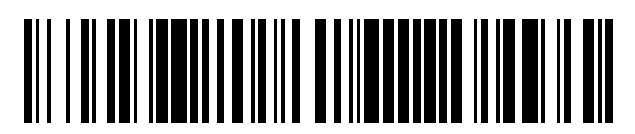

<sup>11</sup> **2 563 297** Número de publicación:

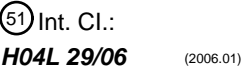

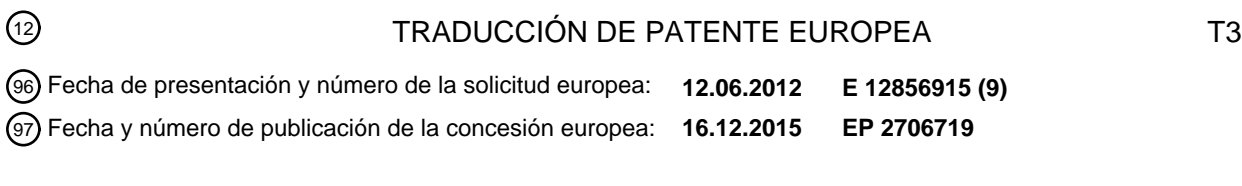

54 Título: **Método y dispositivo para la sincronización de archivos**

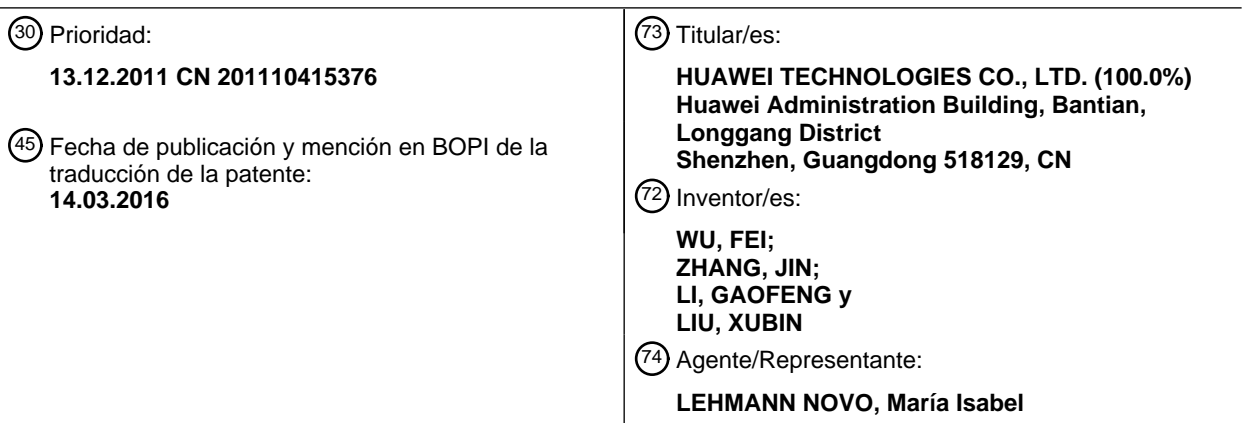

Aviso: En el plazo de nueve meses a contar desde la fecha de publicación en el Boletín europeo de patentes, de la mención de concesión de la patente europea, cualquier persona podrá oponerse ante la Oficina Europea de Patentes a la patente concedida. La oposición deberá formularse por escrito y estar motivada; sólo se considerará como formulada una vez que se haya realizado el pago de la tasa de oposición (art. 99.1 del Convenio sobre concesión de Patentes Europeas).

### **DESCRIPCIÓN**

Método y dispositivo para la sincronización de archivos

#### **Campo de la invención**

La presente invención está relacionada con el campo de las tecnologías de las comunicaciones y, en particular, con 5 un método y un dispositivo para la sincronización de archivos.

#### **Antecedentes de la invención**

Con el desarrollo de las tecnologías de Internet cada vez más usuarios prefieren utilizar la sincronización de archivos para la gestión de archivos en un terminal, de tal modo que con el tiempo los usuarios pueden sincronizar la actualización de los archivos con un servidor desde diferentes lugares y en diferentes terminales, y los usuarios 10 pueden recuperar fácilmente desde el servidor la información más reciente del archivo.

En las tecnologías de sincronización de archivos disponibles, después de que un usuario haya realizado una operación de actualización de los archivos en un directorio de sincronización del terminal, el terminal realiza una vez una exploración completa del directorio local de sincronización y le envía al servidor la información de cada uno de los archivos obtenida mediante la realización de la exploración para su autenticación, con el fin de determinar un

- 15 estado de actualización del archivo, como por ejemplo agregar o eliminar. Si el archivo ha sido actualizado, el archivo se sincroniza con el servidor. El inconveniente de la sincronización radica en que no es posible llevar a cabo a la vez la sincronización bidireccional entre el terminal y el servidor, esto es, la sincronización de las actualizaciones del terminal con el servidor y la sincronización de las actualizaciones del servidor con el terminal. En este caso, la actualización del servidor puede ser una actualización después de que el servidor haya interactuado con otro 20 terminal, y también puede ser una actualización de una operación en el servidor.
	- El documento US 7734826 B2 divulga un proceso de sincronización que es iniciado por la SA de un cliente al realizar una llamada de consulta de sincronización al servidor, pasándole a éste el índice de sincronización del

cliente (CSI) que identifica su estado actual conocido de la cuenta. Si el valor del SSI coincide con el valor del CSI transmitido por el cliente que solicita la consulta, el cliente se encuentra actualizado respecto al estado actual de su 25 cuenta en el servidor. En ese caso, el SFS del servidor le devuelve al cliente el SSI (que tiene el mismo valor que el

- CSI). En caso contrario, el SFS devuelve un nuevo SSI más alto junto con la información de metadatos del servidor que el cliente necesita para pasar su cuenta de su estado actual al estado actual en el servidor. El SFS del servidor mantiene una jerarquía de tres niveles de índices de sincronización (SI) en sus metadatos. En el nivel más alto se encuentra un campo SSI de la cuenta que identifica el estado actual de la cuenta. Este es el primer valor
- 30 comprobado por el SFS del servidor al recibir una llamada de consulta del cliente. Si este valor coincide con el valor del CSI transmitido por el cliente que realiza la consulta el directorio del cliente se encuentra actualizado. Los campos índices de sincronización de directorio (DSI) residen en el nivel intermedio de la jerarquía. El SFS del servidor mantiene una tabla de directorios para cada una de las cuentas de usuario con un ítem de tipo directorio para cada uno de los directorios del usuario. Cada uno de los ítems de tipo directorio contiene un valor de DSI 35 asociado a la última modificación de un archivo o un directorio dentro del directorio. El SFS del servidor utiliza este
- valor para localizar rápidamente directorios que hayan tenido modificaciones que deban ser enviadas al cliente que ha solicitado la sincronización. Los ítems de tipo directorio cuyos valores de DSI sean mayores que el valor transmitido por la SA del cliente que ha realizado la consulta identifican los directorios que han sido modificados.
- El documento US 20110151837 A1 divulga un terminal móvil de comunicación que se comunica con un nodo central 40 con el fin de proporcionar una sincronización automática del contenido del usuario almacenado en el dispositivo móvil con el contenido del usuario almacenado en el nodo central, como por ejemplo en un servidor de sincronización. De este modo se puede proporcionar una sincronización bidireccional automática, el usuario puede monitorizar, comprobar, actualizar, modificar, agregar o eliminar todos o uno cualquiera de los campos del contenido de usuario mediante una interfaz Web para dispositivos móviles almacenada en un nodo central, como por ejemplo
- 45 en un servidor de sincronización en la nube o un almacén de datos en la nube, utilizando un dispositivo remoto, incluyendo un dispositivo sin conexión. En el nodo central también se puede rastrear la posición actual del terminal móvil.

### **Resumen de la invención**

Los modos de realización de la presente invención proporcionan un método y un dispositivo para la sincronización 50 de archivos, capaces de implementar una sincronización bidireccional entre un dispositivo para la sincronización y un servidor.

Un modo de realización de la presente invención proporciona un método para sincronizar archivos, que incluye:

obtener una primera copia de la lista de archivos, en donde la primera copia de la lista de archivos incluye información de una lista de archivos locales almacenada al finalizar la última sincronización;

55 comparar la primera copia de la lista de archivos con la información de una lista actual de archivos locales con el fin

de obtener una segunda copia de la lista de archivos, en donde la segunda copia de la lista de archivos incluye una operación de actualización de la lista actual de archivos locales;

enviarle a un servidor una petición de una copia de la lista de archivos;

recibir una tercera copia de la lista de archivos enviada por el servidor, en donde la tercera copia de la lista de 5 archivos comprende información de una lista de archivos del servidor; y

determinar, en función de la segunda copia de la lista de archivos y la tercera copia de la lista de archivos, un identificador y una operación de un archivo que es necesario sincronizar, y realizar la sincronización del archivo con el servidor de acuerdo con el identificador y la operación del archivo que es necesario sincronizar.

Un modo de realización de la presente invención proporciona un dispositivo para la sincronización, que incluye:

10 una primera unidad de adquisición, configurada para obtener una primera copia de la lista de archivos, en donde la primera copia de la lista de archivos incluye información de una lista de archivos locales almacenada al finalizar la última sincronización;

una segunda unidad de adquisición, configurada para comparar la primera copia de la lista de archivos con la información de una lista actual de archivos locales con el fin de obtener una segunda copia de la lista de archivos, en 15 donde la segunda copia de la lista de archivos incluye una operación de actualización de la lista actual de archivos locales;

una unidad de envío, configurada para enviarle una petición de una copia de la lista de archivos a un servidor;

una unidad de recepción, configurada para recibir una tercera copia de la lista de archivos enviada por el servidor, en donde la tercera copia de la lista de archivos incluye información de una lista de archivos del servidor; y

- 20 una unidad de sincronización, configurada para determinar, en función de la segunda copia de la lista de archivos y la tercera copia de la lista de archivos, un identificador y una operación de un archivo que es necesario sincronizar, y realizar la sincronización del archivo con el servidor de acuerdo con el identificador y la operación del archivo que es necesario sincronizar.
- A partir de las soluciones técnicas precedentes proporcionadas por los modos de realización de la presente 25 invención se puede observar que, en los modos de realización de la presente invención, una segunda copia de la lista de archivos incluye una operación de actualización de una lista actual de archivos locales, una tercera copia de la lista de archivos incluye información de una lista de archivos de un servidor, y una operación de un archivo que es necesario sincronizar que se determina en función de la segunda copia de la lista de archivos y la tercera copia de la lista de archivos incluye tanto una operación de actualización de un archivo de la lista de archivos locales como una
- 30 operación de actualización de un archivo de la lista de archivos del servidor. Como resultado se puede implementar una sincronización bidireccional entre el dispositivo para la sincronización y el servidor de acuerdo con un identificador y la operación del archivo que es necesario sincronizar.

#### **Breve descripción de los dibujos**

- Con el fin de ilustrar de forma más clara las soluciones técnicas descritas en los modos de realización de la presente 35 invención o en la técnica anterior, a continuación se describen brevemente los dibujos adjuntos necesarios para la descripción de los modos de realización o la técnica anterior. Evidentemente, los dibujos que se acompañan en la siguiente descripción únicamente ilustran algunos modos de realización de la presente invención, y, a partir de estos dibujos adjuntos, las personas con un conocimiento normal de la técnica pueden obtener otros dibujos sin esfuerzos creativos.
- 40 La FIG. 1 es un diagrama de flujo de un método para sincronizar archivos proporcionado por un modo de realización de la presente invención;

la FIG. 2 es un diagrama de flujo de señalización de un método para sincronizar archivos proporcionado por un modo de realización de la presente invención; y

la FIG. 3 es un diagrama de la estructura de un dispositivo para la sincronización proporcionado por un modo de 45 realización de la presente invención.

### **Descripción detallada de los modos de realización**

A continuación se describen de forma clara y completa las soluciones técnicas de acuerdo con los modos de realización de la presente invención haciendo referencia a los dibujos adjuntos en los modos de realización de la presente invención. Evidentemente, los modos de realización de la siguiente descripción son solo una parte en lugar 50 de todos los modos de realización de la presente invención. Todos los otros modos de realización, obtenidos sin esfuerzos creativos por personas con un conocimiento normal de la técnica a partir de los modos de realización de la

presente invención se considerarán dentro del alcance de protección de la presente invención.

3

La FIG. 1 muestra un flujo de un método para sincronizar archivos proporcionado por un modo de realización de la presente invención. Preferiblemente, en este modo de realización se utiliza un terminal como dispositivo para la sincronización, esto es, como sujeto para llevar a cabo la sincronización de los archivos. El modo de realización incluye concretamente los siguientes pasos:

5 101: Obtener una primera copia de la lista de archivos.

Concretamente, el terminal obtiene una primera copia de la lista de archivos, en donde la primera copia de la lista de archivos incluye información de una lista de archivos locales almacenada al finalizar la última sincronización, y la información se refiere a información de múltiples archivos en la lista de archivos. En el modo de realización de la presente invención, la copia de la lista de archivos se refiere a información de la imagen de una lista de archivos en

- 10 un instante de tiempo determinado. La copia de la lista de archivos incluye esencialmente información de la lista de archivos y un estado de los archivos, en donde el estado de los archivos se puede configurar con un estado inicial y el estado de los archivos se utiliza para indicar una operación de actualización de un archivo de la lista de archivos durante una comparación posterior, con el fin de determinar una operación futura de un archivo.
- 102: Comparar la primera copia de la lista de archivos con la información de la lista actual de archivos locales con el 15 fin de obtener una segunda copia de la lista de archivos.

Concretamente, el terminal explora su lista de archivos locales, compara la información de una lista actual de archivos locales obtenida mediante la exploración de la lista de archivos locales con la información de la primera copia de la lista de archivos, obtiene una operación de actualización finalizada de la lista de archivos locales con respecto a la primera copia de la lista de archivos, en donde la operación de actualización se refiere a una operación

- 20 de actualización de un archivo de la copia de la lista de archivos, como por ejemplo Local File Add (Agregar Archivo Local), Local File Delete (Eliminar Archivo Local) o Local File Modify (Modificar Archivo Local), y el terminal incorpora la operación de actualización de la lista de archivos locales a la segunda copia de la lista de archivos, en donde la segunda copia de la lista de archivos puede ser una primera copia de la lista de archivos actualizada o una copia de la lista de archivos generada de nuevo.
- 25 103: Enviarle una petición de una copia de la lista de archivos a un servidor.

Concretamente, el terminal le envía una petición de una copia de la lista de archivos al servidor, con el fin de obtener información de una lista de archivos del servidor.

104: Recibir una tercera copia de la lista de archivos enviada por el servidor.

Concretamente, el terminal recibe una tercera copia de la lista de archivos enviada por el servidor, en donde la 30 tercera copia de la lista de archivos se genera después de que el servidor haya recibido la petición de una copia de la lista de archivos, e incluye información de una lista de archivos del servidor.

Adicionalmente, como en un período comprendido entre el final de la última sincronización del terminal y el envío de la petición de una copia de la lista de archivos al servidor en la sincronización actual el servidor puede realizar una operación de sincronización con otro terminal, se actualiza la información de los archivos en el servidor. Por 35 consiguiente, la información de la lista de archivos del servidor puede incluir información de actualización.

105: Determinar, en función de la segunda copia de la lista de archivos y la tercera copia de la lista de archivos, un identificador y una operación de un archivo que es necesario sincronizar y realizar la sincronización del archivo con el servidor de acuerdo con el identificador y la operación del archivo que es necesario sincronizar.

- Concretamente, el terminal compara la segunda copia de la lista de archivos con la tercera copia de la lista de 40 archivos con el fin de determinar una operación de actualización finalizada en la lista de archivos del servidor. Como resultado se determinan un identificador y una operación de un archivo que es necesario sincronizar en función de una operación de actualización finalizada de la lista de archivos locales incluidos en la segunda copia de la lista de archivos y la operación de actualización finalizada de la lista de archivos del servidor, en donde la operación del archivo que es necesario sincronizar incluye subirlo, descargarlo, cambiar su nombre o eliminarlo.
- 45 Preferiblemente, el terminal determina una categoría de operaciones en función de la operación de actualización de la lista de archivos locales incluidos en la segunda copia de la lista de archivos y la operación de actualización de la lista de archivos del servidor y, de acuerdo con la categoría de las operaciones, combina la operación de actualización de la lista de archivos locales y la operación de actualización de la lista de archivos del servidor, con el fin de determinar el identificador y la operación del archivo que es necesario sincronizar.
- 50 Después de haber determinado el identificador y la operación del archivo que es necesario sincronizar, el terminal realiza una operación de sincronización del archivo con el servidor de acuerdo con el identificador y la operación del archivo que es necesario sincronizar.

A partir de la descripción anterior se puede observar que, en este modo de realización, una segunda copia de la lista de archivos incluye una operación de actualización de una lista actual de archivos locales, una tercera copia de la

lista de archivos incluye información de una lista de archivos de un servidor, y una operación de un archivo que es necesario sincronizar que ha sido determinada a partir de la segunda copia de la lista de archivos y la tercera copia de la lista de archivos incluye tanto una operación de actualización de un archivo de la lista de archivos locales como una operación de actualización de un archivo de la lista de archivos del servidor. Por consiguiente, se puede 5 implementar la sincronización bidireccional entre el dispositivo para la sincronización y el servidor a partir del identificador y la operación del archivo que es necesario sincronizar.

La FIG. 2 muestra un flujo de señalización de un método para sincronizar archivos proporcionado por un modo de realización de la presente invención. En este modo de realización, preferiblemente, se utiliza un terminal como dispositivo para la sincronización. El modo de realización incluye específicamente los siguientes pasos:

10 201: Enviar una petición de inicio de sesión.

Concretamente, el terminal le envía una petición de inicio de sesión a un servidor, en donde la petición de inicio de sesión incluye un identificador de usuario, y el identificador de usuario puede ser un nombre o una contraseña de usuario. La petición de inicio de sesión puede incluir, además, un identificador del terminal, de tal modo que cuando varios terminales inician una sesión al mismo tiempo utilizando el mismo nombre de usuario, el servidor puede 15 distinguir los terminales en función de los identificadores de los terminales.

202: Realizar la autenticación del inicio de sesión.

Concretamente, después de haber recibido la petición de inicio de sesión, el servidor obtiene el identificador de usuario a partir de la petición de inicio de sesión, autentica el permiso del identificador de usuario consultando la información de una base de datos de usuarios, y le envía el resultado de la autenticación al terminal. El servidor 20 puede autenticar además los identificadores de los terminales con el fin de distinguir los diferentes terminales.

203: Devolver una respuesta al inicio de sesión.

Concretamente, el terminal recibe el resultado de la autenticación enviado por el servidor, en donde el resultado de la autenticación puede ser un fallo de inicio de sesión o la aceptación del inicio de sesión. Después de que el inicio de sesión haya sido aceptado, el terminal puede establecer un directorio de sincronización, y al mismo tiempo, el

- 25 terminal puede establecer, además, un modo de sincronización teniendo en cuenta los requisitos de servicio, como por ejemplo la limitación del tráfico de la red. El modo de sincronización puede consistir en una sincronización unidireccional (que incluye la sincronización unidireccional de subida y la sincronización unidireccional de descarga), una sincronización bidireccional o una sincronización selectiva. La sincronización unidireccional se refiere a que en el proceso de sincronización la actualización se realiza de forma síncrona desde el terminal al servidor o desde el
- 30 servidor al terminal; la sincronización bidireccional se refiere a que la sincronización se lleva a cabo de forma bidireccional entre el terminal y el servidor; y la sincronización selectiva se refiere a que al usuario se le permite sincronizar archivos de forma selectiva, por ejemplo, sincronizar únicamente un subdirectorio o unos archivos determinados de un tipo concreto.

204: Obtener una primera copia de la lista de archivos.

- 35 Concretamente, después de que el inicio de sesión haya sido aceptado, el terminal obtiene una primera copia de la lista de archivos, en donde la primera copia de la lista de archivos incluye información de una lista de archivos almacenados después de que haya finalizado la última sincronización entre el terminal y el servidor, y la información se puede almacenar localmente en el terminal. Por consiguiente, el terminal puede leer directamente la primera copia de la lista de archivos localmente. Adicionalmente, la primera copia de la lista de archivos puede incluir un
- 40 identificador de archivo, una ruta del archivo, la hora de creación del archivo, un indicador de si se trata de un archivo o un directorio, o un estado del archivo, en donde el identificador de archivo puede ser un nombre de archivo u otra información de identificación del archivo; y el estado del archivo se utiliza para indicar una operación de actualización de un archivo en la lista de archivos. Por otro lado, la primera copia de la lista de archivos puede incluir, además, un número de versión, en donde el número de versión identifica la información de la versión de las
- 45 listas de archivos en los directorios que deben ser sincronizados en el terminal y en el servidor al finalizar la última sincronización.

Se debe observar que, si es la primera vez que el terminal realiza la sincronización, esto es, no existe un último proceso de sincronización, en el terminal no existe ninguna primera copia de la lista de archivos; en otros casos, incluso si existe una primera copia de la lista de archivos en el terminal, es posible que la primera copia de la lista de 50 archivos no pueda ser leída por que, por ejemplo, la primera copia de la lista de archivos se ha perdido o está

dañada; en este caso el terminal tiene que explorar directamente los archivos y directorios en un directorio de sincronización local para reconstruir una primera copia de la lista de archivos.

Por ejemplo, a continuación se muestra un ejemplo de la primera copia de la lista de archivos.

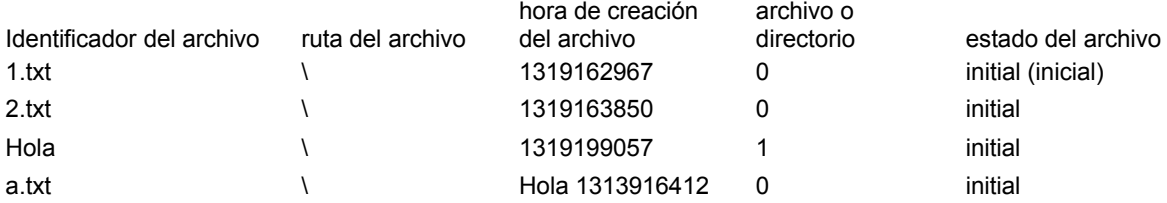

En este ejemplo, la primera copia de la lista de archivos incluye información relacionada con archivos como, por ejemplo, 1.txt, 2.txt, un directorio Hola y a.txt en el directorio Hola; cada registro incluye un identificador de archivo, una ruta del archivo, la hora de creación del archivo, si se trata de un archivo o un directorio, y un estado del archivo, 5 en donde en la columna de archivo o directorio, un 0 representa un archivo y un 1 representa un directorio; y el estado del archivo se ha establecido inicialmente como initial.

205: Realizar una comparación por primera vez y obtener una segunda copia de la lista de archivos.

El terminal explora una lista de archivos local, compara la información (por ejemplo, el identificador de archivo, la ruta del archivo, la hora de creación del archivo, el indicador de archivo o directorio, o el estado del archivo) 10 relacionada con un archivo obtenida mediante la exploración de la lista de archivos locales con la información (por ejemplo, el identificador de archivo, la ruta del archivo, la hora de creación del archivo, el indicador de archivo o directorio, o el estado del archivo) en la primera copia de la lista de archivos, determina el cambio del archivo en cuestión comparando la información de dicho archivo con la información correspondiente en la primera copia de la lista de archivos, y genera una segunda copia de la lista de archivos, en donde la segunda copia de la lista de 15 archivos puede ser una primera copia de la lista de archivos actualizada o una copia generada de nuevo.

La segunda copia de la lista de archivos incluye una operación de actualización de la lista de archivos locales. Preferiblemente, en la segunda copia de la lista de archivos se registra en la columna del estado del archivo una operación de actualización de cada archivo, y en ese momento se modifica el estado del archivo del estado inicial a una operación de actualización, en donde la operación de actualización incluye Local File Add, Local File Delete, o 20 Local File Modify.

Opcionalmente, la operación de actualización de la lista actual de archivos locales se registra en la primera copia de la lista de archivos, es decir, se utiliza como segunda copia de la lista de archivos la primera copia de la lista de archivos actualizada. Concretamente, si la primera copia de la lista de archivos incluye información de un archivo correspondiente, en la primera copia de la lista de archivos se modifica el estado de archivo correspondiente al 25 archivo; si la primera copia de la lista de archivos no incluye la información del archivo correspondiente, en la primera copia de la lista de archivos se agrega un registro en relación con el archivo, y al estado del archivo se le asigna una operación de actualización.

Por ejemplo, siguiendo con el ejemplo anterior, y suponiendo que la operación de actualización del terminal incluye: eliminar el archivo 1.txt, cambiar el nombre de 2.txt a 2-renombrado.txt, y cambiar el nombre del directorio Hola a 30 Hola-renombrado, la información acerca de los archivos y el directorio en el directorio de sincronización actual obtenida por el terminal al realizar la exploración es la siguiente:

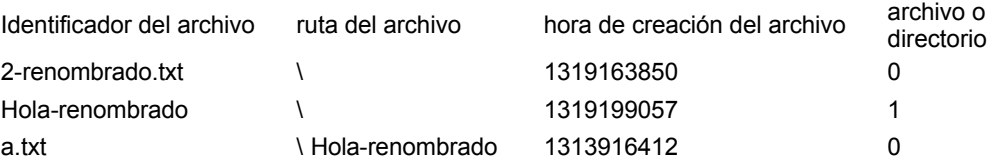

Cuando se explora la información del archivo 2-renombrado.txt, el terminal comprueba que no existe ningún registro relacionado con el archivo en la primera copia de la lista de archivos; entonces el terminal agrega el registro a la primera copia de la lista de archivos y establece como estado del archivo Local Add (local\_add). Cuando se explora 35 el archivo a.txt en el directorio Hola-renombrado como en la primera copia de la lista de archivos no existe ningún registro Hola-renombrado\a.txt, el terminal agrega el registro a la primera copia de la lista de archivos y establece como estado del archivo Local Add (local\_add). Cuando el terminal termina de explorar todos los archivos del directorio Hola-renombrado, el terminal no encuentra el registro correspondiente a Hola-renombrado en la primera copia de la lista de archivos; entonces, el terminal agrega el registro correspondiente a Hola-renombrado a la 40 primera copia de la lista de archivos y, además, actualiza el estado a Local Add (local\_add).

Después de que los archivos y directorios actuales en el directorio de sincronización hayan sido completamente explorados, para todos los registros cuyo estado en la primera copia de la lista de archivos no sea un estado de actualización se establece como estado Local Delete (local\_del). Como resultado, después de que se haya completado la primera comparación, la información de actualización incluida en la primera copia de la lista de

archivos actualizada es la siguiente:

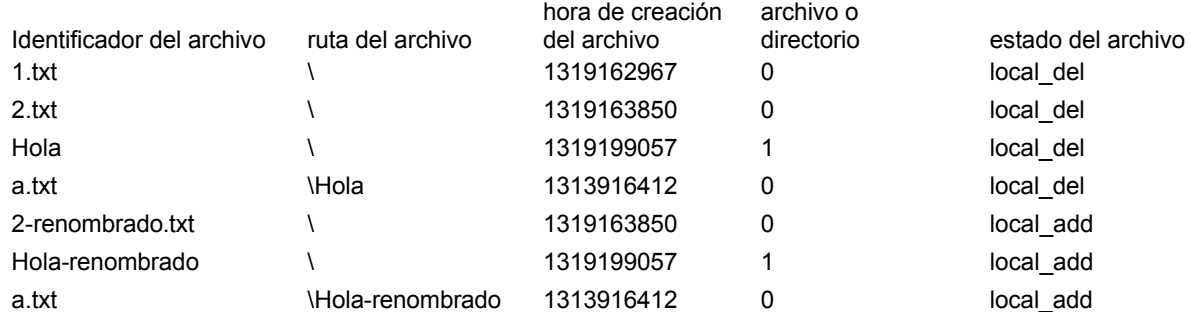

Después de la primera comparación, la primera copia de la lista de archivos actualizada, esto es, la segunda copia de la lista de archivos, incluye una operación de actualización de un archivo de la lista de archivos locales.

206: Enviar una petición de una copia de la lista de archivos.

5 Concretamente, el terminal le envía una petición de una copia de la lista de archivos al servidor, con el fin de obtener la información actual de una lista de archivos del servidor.

207: Generar una tercera copia de la lista de archivos.

Concretamente, después de haber recibido la petición de una copia de la lista de archivos enviada por el terminal, el servidor genera una tercera copia de la lista de archivos a partir de la información de la lista de archivos del servidor, 10 en donde la tercera copia de la lista de archivos incluye la información de la lista de archivos del servidor y, específicamente, puede incluir un identificador de archivo, una ruta del archivo, la hora de creación del archivo, un indicador de archivo o directorio, o un estado del archivo; el estado inicial del archivo puede ser un estado inicial.

Se debe observar que, si el servidor no ha realizado una operación de sincronización con otro terminal en el período comprendido entre el final de la última sincronización del terminal y la sincronización actual, la información de la lista

- 15 de archivos en el directorio de sincronización del servidor permanece inalterada. Si el servidor ha realizado una operación de sincronización con otro terminal en el período comprendido entre el final de la última sincronización del terminal y la sincronización actual, la información de los archivos en el directorio de sincronización del servidor ha cambiado y, en ese caso, la segunda copia de la lista de archivos incluye la información de actualización de la lista de archivos.
- 20 208: Devolver la tercera copia de la lista de archivos.

Concretamente, después de haber generado la tercera copia de la lista de archivos, el servidor le envía la tercera copia de la lista de archivos al terminal.

209: Obtener la tercera copia de la lista de archivos.

Concretamente, el terminal recibe y obtiene la tercera copia de la lista de archivos enviada por el servidor.

25 210: Realizar la comparación por segunda vez y determinar un identificador y una operación de un archivo que es necesario sincronizar.

Después de haber obtenido la tercera copia de la lista de archivos, el terminal compara la segunda copia de la lista de archivos con la tercera copia de la lista de archivos con el fin de determinar una operación de actualización de la lista de archivos del servidor, como por ejemplo Server Add Operation (Operación Agregar al Servidor), Server

- 30 Delete Operation (Operación Eliminar del Servidor), Server Modify Operation (Operación Modificar en el Servidor) u otras operaciones. Así pues, se determinan un identificador y una operación de un archivo que es necesario sincronizar en función de la operación de actualización de la lista de archivos locales incluida en la segunda copia de la lista de archivos y la operación de actualización de la lista de archivos del servidor, en donde la operación del archivo que es necesario sincronizar incluye Upload (Subida), Download (Descarga), Rename (Cambio de nombre)
- 35 o Delete (Eliminación).

Concretamente, la tercera copia de la lista de archivos puede incluir, además, un número de versión, en donde el número de versión identifica la información de la versión de la lista de archivos en el directorio de sincronización del servidor al finalizar la última sincronización, y si el servidor ha realizado una operación de sincronización con otro terminal entre la sincronización actual y la última sincronización se actualiza la lista de archivos del servidor y a

40 continuación se cambia el número de versión. De igual modo, la primera copia de la lista de archivos en el terminal puede incluir, además, un número de versión, en donde el número de versión identifica la información de la versión de una lista de archivos en un directorio de sincronización local al finalizar la última sincronización, y como la información de la lista de archivos en el directorio de sincronización local es consistente con la de la lista de archivos en el directorio de sincronización del servidor al finalizar la última sincronización, el número de versión también

refleja la información de la versión de la lista de archivos en el directorio de sincronización del servidor al finalizar la última sincronización. Esto es, si el servidor no ha realizado una operación de sincronización con otro terminal, el número de versión en la primera copia de la lista de archivos es el mismo que el número de versión en la tercera copia de la lista de archivos.

- 5 El terminal compara el número de versión en la primera copia de la lista de archivos en el terminal con el número de versión en la tercera copia de la lista de archivos obtenida del servidor, y si los dos números de versión son iguales, ello indica que entre la sincronización actual y la última sincronización el servidor no ha realizado ninguna operación de sincronización con otro terminal, es decir, que la lista de archivos en el directorio de sincronización del servidor permanece inalterada. En este caso el terminal puede determinar, en función de la operación de actualización de la
- 10 lista de archivos en la segunda copia de la lista de archivos, el identificador y la operación del archivo que es necesario sincronizar.

Concretamente, el terminal clasifica en primer lugar las operaciones de actualización en la segunda copia de la lista de archivos con el fin de determinar una categoría de operaciones, como por ejemplo Local Add (local\_add), Local Delete (local del) o Local Modify (local modify). Como los estados de algunos de los archivos se pueden combinar

- 15 lógicamente, los estados de los archivos en la categoría anterior se combinan según una regla de combinación apropiada, con el fin de determinar la operación correspondiente del archivo; mientras que para los estados de archivos que no se pueden combinar, la operación de archivo se determina directamente en función del estado del archivo. Por ejemplo, para una operación de cambio de nombre de un archivo local, la segunda copia de la lista de archivos incluye una operación Local Delete (local\_del) del archivo original, así como una operación Local Add
- 20 (local\_add) del archivo renombrado. En este caso se puede comparar la información relacionada del archivo original con la del archivo renombrado para determinar la combinación de local del y local add y determinar una operación renameFile (cambiar el nombre del archivo) de cambio de nombre del archivo. En este caso se le envía al servidor una petición para realizar una operación renameFile sobre el archivo original, y el servidor puede llevar a cabo la sincronización con el archivo en el terminal simplemente realizando una operación de cambio de nombre del archivo
- 25 original. Si no se realiza la combinación, es necesario enviarle al servidor en primer lugar una petición de operación para eliminar el archivo original, y a continuación enviarle una petición para agregar el archivo renombrado. El servidor tiene que eliminar en primer lugar el archivo original de acuerdo con la petición de operación de eliminación del archivo original, y a continuación recibir, de acuerdo con la petición para agregar el archivo renombrado, el archivo renombrado subido por el terminal. Así pues, la combinación de los estados de los archivos puede mejorar la 30 eficiencia de la sincronización de archivos.

Si los dos números de versión son diferentes, ello indica que entre la sincronización actual y la última sincronización el servidor ha realizado una operación de sincronización con otro terminal, esto es, que la lista de archivos en el directorio de sincronización del servidor ha cambiado. En este caso, en función de la segunda copia de la lista de archivos y la tercera copia de la lista de archivos, el terminal determina un identificador y una operación del archivo

- 35 que es necesario sincronizar. Concretamente, después de comparar la segunda copia de la lista de archivos con la tercera copia de la lista de archivos, el terminal determina en primer lugar la operación de actualización de la lista de archivos del servidor y, a continuación, determina un identificador y una operación del archivo que es necesario sincronizar en tal caso en función de la operación de actualización de la lista de archivos en la segunda copia de la lista de archivos y la operación de actualización de la lista de archivos del servidor, y aplicando el mismo método
- 40 para determinar el identificador y la operación del archivo que es necesario sincronizar utilizado cuando los números de versión son iguales.

Adicionalmente, este modo de realización simplemente enumera algunas reglas de combinación y operaciones de archivo sencillas. Para una operación de archivo complicada, como por ejemplo la modificación de un archivo, el terminal tiene que determinar el archivo que es necesario modificar, y el usuario determina el archivo que hay que 45 mantener y el archivo que se debe eliminar.

211: Realizar la sincronización de archivos con el servidor de acuerdo con el identificador y la operación del archivo que es necesario sincronizar.

Concretamente, después de haber determinado el identificador y la operación de los archivos que es necesario sincronizar, el terminal le envía una petición de sincronización de archivos al servidor, en donde la petición de 50 sincronización incluye información de las operaciones de los archivos que es necesario sincronizar; el servidor recibe la petición de sincronización de los archivos y obtiene la información de las operaciones incluidas en la petición con el fin de realizar las operaciones pertinentes sobre los archivos en el directorio de sincronización del servidor, llevando a cabo de este modo la sincronización con la lista de archivos en el directorio de sincronización del terminal. Después de que la sincronización haya finalizado, se sincroniza la actualización en la lista de archivos 55 del terminal con el servidor, y análogamente, la actualización en la lista de archivos del servidor se sincroniza con el terminal, esto es, finalmente se realiza la sincronización bidireccional entre el terminal y el servidor.

Se debe observar que, después de que el terminal le haya enviado la petición de sincronización de archivos al servidor, si el servidor está realizando la operación de sincronización de archivos con otro terminal, esto es, el servidor se encuentra en un estado de realización de la sincronización de archivos con otro terminal, el servidor le 60 puede enviar al terminal el estado que indica que el servidor está realizando la sincronización de archivos con otro

terminal. Así pues, en este caso el terminal puede recibir el estado que indica que el servidor está realizando la sincronización de archivos con otro terminal y suspender la operación de sincronización de archivos con el servidor. Además, después de haber suspendido la operación de sincronización de archivos con el servidor, el terminal le puede volver a enviar al servidor la petición de sincronización de archivos transcurrido un determinado intervalo de 5 tiempo (por ejemplo, 30 segundos); o el terminal recibe un mensaje enviado por el servidor que indica que el

servidor se encuentra en un estado de inactividad y a continuación le envía la petición de sincronización de archivos al servidor, con el fin de realizar la operación de sincronización de archivos con el servidor.

Por ejemplo, se supone que los identificadores generados y las operaciones de los archivos que es necesario sincronizar son como sigue:

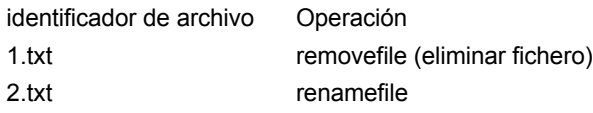

10 La operación de 1.txt y 2.txt es una operación de Delete File, y a continuación el terminal le envía al servidor la petición del protocolo de transferencia de hipertexto (HTTP: HyperText Transfer Protocol) que se muestra del siguiente modo:

POST http://syncbox.dbank.com/app/pc/disk.removefile.php

HTTP/1.1 NSP-Auth: AccessToken ClientID=3d4e901399d4c0a9aeae4727

15 Host: syncbox.dbank.com

Path =%2F&files=["1%2Etxt"]

HTTP/1.1 200 ok

{"action":"true", "successList":[{"name":"1.txt"}]}

POST http://syncbox.dbank.com/app/pc/disk.removefile.php

20 HTTP/1.1 NSP-Auth:AccessToken ClientID=3d4e901399d4c0a9aeae4727

- Host: syncbox.dbank.com Path =%2F&files=["1%2Etxt"] HTTP/1.1 200 ok {"action":"true", "successList":[{"name":"2.txt"}]}
- 25 Después de recibir la petición HTTP, el servidor elimina, de acuerdo con la información de Delete File (removefile) 1.txt y removefile 2.txt incluida en la petición, los archivos 1.txt y 2.txt en el directorio que es necesario sincronizar en el servidor. Para otros archivos y operaciones, el terminal puede enviar peticiones similares de sincronización de archivos con el fin de dar por terminada la sincronización con el servidor.
- Al completarse satisfactoriamente el proceso de la sincronización de los archivos en los directorios de sincronización 30 del terminal y el servidor, el terminal almacena, además, una copia de una lista de archivos en el directorio de sincronización del servidor o del terminal (en ese instante, las listas de archivos en los directorios de sincronización del servidor y el terminal son consistentes entre sí), y utiliza la copia como una primera copia de la lista de archivos durante la siguiente sincronización. Además, se vuelve a generar un número de versión de la primera copia de la lista de archivos, y el número de versión de la lista de archivos en el directorio de sincronización del servidor también
- 35 se actualiza para que coincida con el número de versión regenerado, con el fin de que indique la consistencia entre las listas de archivos en los directorios de sincronización del terminal y el servidor.

A partir de este modo de realización se puede observar que el terminal determina mediante dos etapas de comparación el identificador y la operación del archivo que es necesario sincronizar, y lleva a cabo la sincronización con el servidor de acuerdo con el identificador y la operación del archivo que es necesario sincronizar. En el proceso 40 de sincronización concreto, el terminal le envía al servidor una petición de operación correspondiente, como por ejemplo una petición de subida, una petición de descarga, una petición de cambio de nombre o una petición de eliminación, de acuerdo con la operación del archivo que es necesario sincronizar, y el servidor realiza el procesamiento correspondiente de acuerdo con la petición de operación pertinente recibida. En todo el proceso de sincronización el servidor no necesita determinar el identificador y la operación del archivo que es necesario 45 sincronizar, por lo que un método de sincronización semejante puede reducir de forma efectiva la carga de procesamiento del servidor.

A partir de la descripción anterior se puede observar que, en este modo de realización, una segunda copia de la lista de archivos incluye una operación de actualización de una lista actual de archivos locales, una tercera copia de la lista de archivos incluye información de una lista de archivos de un servidor, y una operación de un archivo que es 50 necesario sincronizar que se determina en función de la segunda copia de la lista de archivos y la tercera copia de la lista de archivos incluye tanto una operación de actualización de un archivo de la lista de archivos locales como una

operación de actualización de un archivo de la lista de archivos del servidor. De este modo se puede implementar la sincronización bidireccional entre el dispositivo para la sincronización y el servidor de acuerdo con un identificador y la operación del archivo que es necesario sincronizar.

En correspondencia, la FIG. 3 muestra un dispositivo para la sincronización proporcionado por otro modo de 5 realización de la presente invención, en donde el dispositivo incluye:

una primera unidad 308 de adquisición, configurada para obtener una primera copia de la lista de archivos, en donde la primera copia de la lista de archivos incluye información de una lista de archivos locales almacenada al haber finalizado la última sincronización;

- una segunda unidad 309 de adquisición, configurada para comparar la primera copia de la lista de archivos obtenida 10 por la primera unidad 308 de adquisición con la información de una lista actual de archivos locales con el fin de obtener una segunda copia de la lista de archivos, en donde la segunda copia de la lista de archivos incluye una operación de actualización de la lista actual de archivos locales, en donde, específicamente, el dispositivo para la sincronización explora una lista de archivos locales, compara la información relacionada con un archivo obtenida mediante la exploración de la lista de archivos locales con la información de la primera copia de la lista de archivos,
- 15 determina si el archivo actual ha sido modificado comparando la información del archivo actual con la información correspondiente en la primera copia de la lista de archivos, y genera una segunda copia de la lista de archivos, y la segunda copia de la lista de archivos puede ser una primera copia de la lista de archivos actualizada o una copia generada de nuevo;
- una unidad 310 de envío, configurada para enviarle una petición de una copia de la lista de archivos al servidor, con 20 el fin de obtener la información actual de una lista de archivos del servidor;

una unidad 311 de recepción, configurada para recibir una tercera copia de la lista de archivos enviada por el servidor, en donde la tercera copia de la lista de archivos incluye información de la lista de archivos del servidor; y

una unidad 312 de sincronización, configurada para determinar, en función de la segunda copia de la lista de archivos obtenida por la segunda unidad 309 de adquisición y la tercera copia de la lista de archivos recibida por la 25 unidad 311 de recepción, un identificador y una operación de un archivo que es necesario sincronizar, y realizar la sincronización del archivo con el servidor de acuerdo con el identificador y la operación del archivo que es necesario sincronizar.

El dispositivo anterior para la sincronización, puede ser un terminal que lleva a cabo un intercambio de datos con el servidor. La FIG. 3 muestra, además, la estructura de un terminal proporcionado por un modo de realización de la 30 presente invención, en donde el terminal puede incluir al menos un procesador 301, al menos una interfaz 304 de red, un dispositivo 305 de almacenamiento, y al menos un bus 302 de comunicación configurado para permitir la conexión y comunicación entre los componentes. El terminal puede incluir, además, una interfaz 303 de usuario configurada para permitir la interacción con un usuario. El dispositivo 305 de almacenamiento puede incluir:

un sistema operativo 306, configurado para procesar varios servicios básicos del sistema y ejecutar las tareas 35 basadas en cooperación con el hardware; y

una unidad 307 de aplicación, configurada para determinar, en función de una operación de actualización obtenida de una lista de archivos locales y una operación de actualización de una lista de archivos del servidor, un identificador y una operación de un archivo que es necesario sincronizar y realizar la sincronización del archivo con el servidor de acuerdo con el identificador y la operación del archivo que es necesario sincronizar. La unidad 307 de 40 aplicación incluye, específicamente:

una primera unidad 308 de adquisición, configurada para obtener una primera copia de la lista de archivos, en donde la primera copia de la lista de archivos incluye información de una lista de archivos locales almacenada al finalizar la última sincronización;

- una segunda unidad 309 de adquisición, configurada para comparar la primera copia de la lista de archivos obtenida 45 por la primera unidad 308 de adquisición con la información de la lista actual de archivos locales con el fin de obtener una segunda copia de la lista de archivos, en donde la segunda copia de la lista de archivos incluye una operación de actualización de la lista actual de archivos locales, en donde, específicamente, el terminal explora una lista de archivos locales, compara la información relacionada con un archivo obtenida mediante la exploración de la lista de archivos locales con la información de la primera copia de la lista de archivos, determina si el archivo actual
- 50 ha sido modificado comparando la información del archivo actual con la información correspondiente en la primera copia de la lista de archivos, y genera una segunda copia de la lista de archivos, y la segunda copia de la lista de archivos puede ser una primera copia de la lista de archivos actualizada o una copia generada de nuevo;

una unidad 310 de envío, configurada para enviarle una petición de una copia de la lista de archivos al servidor, con el fin de obtener la información actual de una lista de archivos del servidor;

55 una unidad 311 de recepción, configurada para recibir una tercera copia de la lista de archivos enviada por el

servidor, en donde la tercera copia de la lista de archivos incluye información de la lista de archivos del servidor; y

una unidad 312 de sincronización, configurada para determinar, en función de la segunda copia de la lista de archivos obtenida por la segunda unidad 309 de adquisición y la tercera copia de la lista de archivos recibida por la unidad 311 de recepción, un identificador y una operación de un archivo que es necesario sincronizar, y realizar la 5 sincronización del archivo con el servidor de acuerdo con el identificador y la operación del archivo que es necesario

sincronizar.

Concretamente, la unidad 312 de sincronización está configurada para determinar una operación de actualización de la lista de archivos del servidor en función de la segunda copia de la lista de archivos obtenida por la segunda unidad 309 de adquisición y la tercera copia de la lista de archivos recibida por la unidad 311 de recepción, y a 10 continuación determinar, de acuerdo con la operación de actualización de la lista de archivos locales y la operación de actualización de la lista de archivos del servidor, los identificadores y las operaciones de los archivos que es necesario sincronizar. Adicionalmente, la unidad 312 de sincronización puede estar configurada, además, para suspender la operación de sincronización de archivos con el servidor al recibir un estado enviado por el servidor que indica que el servidor está realizando la sincronización de archivos con otro terminal.

15 En otro modo de realización de la presente invención, el dispositivo puede incluir, además:

una unidad 313 de configuración, configurada para establecer un modo de sincronización, en donde el modo de sincronización incluye una sincronización unidireccional, una sincronización bidireccional o una sincronización selectiva, y después de que la unidad 313 de configuración haya establecido el modo de sincronización específico, la unidad 312 de sincronización realiza la sincronización de archivos con el servidor de acuerdo con el modo de 20 sincronización establecido por la unidad 313 de configuración.

A partir de la descripción anterior se puede observar que, en este modo de realización, una segunda copia de la lista de archivos incluye una operación de actualización de una lista actual de archivos locales, una tercera copia de la lista de archivos incluye información de una lista de archivos de un servidor, y una operación de un archivo que es necesario sincronizar que se ha determinado en función de la segunda copia de la lista de archivos y la tercera copia

- 25 de la lista de archivos incluye tanto una operación de actualización de un archivo de la lista de archivos locales como una operación de actualización de un archivo de la lista de archivos del servidor. De este modo se puede implementar la sincronización bidireccional entre el dispositivo para la sincronización y el servidor de acuerdo con un identificador y la operación del archivo que es necesario sincronizar.
- El terminal anterior puede participar en la ejecución del método que se muestra en la FIG. 1 o la FIG. 2, y en la 30 presente petición no se describe de nuevo de forma detallada el flujo de la operación.

Las personas con un conocimiento normal en la técnica deben entender que la totalidad o una parte de los procesos de los métodos de los modos de realización se pueden implementar mediante un programa de ordenador que controle un hardware apropiado. El programa puede estar almacenado en un medio de almacenamiento legible por ordenador. Al ejecutarse el programa se ponen en práctica los procesos de los métodos de los modos de 35 realización. El medio de almacenamiento puede ser un disco magnético, un disco óptico, una Memoria de Sólo Lectura (ROM), o una Memoria de Acceso Aleatorio (RAM).

Los casos concretos se utilizan para ilustrar los principios y las formas de implementación de la presente invención. Las descripciones de los modos de realización son solamente para comprender las soluciones técnicas de la presente invención. Por otro lado, aquellos con un conocimiento normal en la técnica pueden realizar modificaciones 40 a las formas de implementación específicas y a los rangos de aplicación de acuerdo con las ideas de la presente

invención. En conclusión, el contenido de esta memoria no debe interpretarse como una limitación a la presente invención.

#### **REIVINDICACIONES**

1. Un método para sincronizar archivos, que comprende:

obtener una primera copia de la lista de archivos, en donde la primera copia de la lista de archivos comprende información de una lista de archivos locales almacenada al finalizar la última sincronización;

5 comparar la primera copia de la lista de archivos con la información de una lista actual de archivos locales con el fin de obtener una segunda copia de la lista de archivos, en donde la segunda copia de la lista de archivos comprende una operación de actualización de la lista actual de archivos locales;

enviarle a un servidor una petición de una copia de la lista de archivos;

recibir una tercera copia de la lista de archivos enviada por el servidor, en donde la tercera copia de la lista de 10 archivos comprende información de una lista de archivos del servidor; y

determinar, en función de la segunda copia de la lista de archivos y la tercera copia de la lista de archivos, un identificador y una operación de un archivo que es necesario sincronizar, y realizar la sincronización del archivo con el servidor de acuerdo con el identificador y la operación del archivo que es necesario sincronizar.

2. El método de acuerdo con la reivindicación 1, en el que la operación de actualización de la lista actual de archivos 15 locales comprende Local Add (Agregar Local), Local Delete (Eliminar Local) y Local Modify (Modificar Local).

3. El método de acuerdo con la reivindicación 2, en el que la determinación, en función de la segunda copia de la lista de archivos y la tercera copia de la lista de archivos, del identificador y la operación del archivo que es necesario sincronizar comprende:

determinar, en función de la segunda copia de la lista de archivos y la tercera copia de la lista de archivos, una 20 operación de actualización de la lista de archivos del servidor; y

determinar, de acuerdo con la operación de actualización de la lista de archivos locales y la operación de actualización de la lista de archivos del servidor, el identificador y la operación del archivo que es necesario sincronizar.

4. El método de acuerdo con la reivindicación 3, en el que la determinación, de acuerdo con la operación de 25 actualización de la lista de archivos locales y la operación de actualización de la lista de archivos del servidor, del identificador y la operación del archivo que es necesario sincronizar comprende:

determinar una categoría de operaciones de acuerdo con la operación de actualización de la lista de archivos locales y la operación de actualización de la lista de archivos del servidor;

combinar la operación de actualización de la lista de archivos locales y la operación de actualización de la lista 30 de archivos del servidor de acuerdo con la categoría de las operaciones, con el fin de determinar el identificador y la operación del archivo que es necesario sincronizar.

5. El método de acuerdo con una cualquiera de las reivindicaciones 1 a 4, en el que la realización de la sincronización de archivos con el servidor de acuerdo con el identificador y la operación del archivo que es necesario sincronizar comprende, además:

35 suspender la operación de sincronización de archivos con el servidor cuando se recibe un estado enviado por el servidor que indica que el servidor está realizando una sincronización de archivos con otro dispositivo para la sincronización.

6. El método de acuerdo con una cualquiera de las reivindicaciones 1 a 5, en el que una operación especificada mediante el identificador y la operación del archivo que es necesario sincronizar comprende subir, descargar, 40 cambiar el nombre o eliminar.

7. El método de acuerdo con una cualquiera de las reivindicaciones 1 a 6, que comprende, además:

establecer un modo de sincronización, en donde el modo de sincronización comprende una sincronización unidireccional, una sincronización bidireccional o una sincronización selectiva.

8. El método de acuerdo con una cualquiera de las reivindicaciones 1 a 7, en el que una copia de la lista de archivos 45 se refiere a la información de una imagen de una lista de archivos en un instante determinado, la copia de la lista de archivos incluye información de una lista de archivos y un estado de los archivos, en donde al estado de los archivos se le ha asignado un estado inicial, y el estado de los archivos se utiliza para indicar una operación de actualización de un archivo de la lista de archivos durante la comparación con el fin de determinar una operación futura de un archivo.

9. El método de acuerdo con una cualquiera de las reivindicaciones 1 a 8, en el que la comparación de la primera copia de la lista de archivos con la información de una lista actual de archivos locales comprende, además:

detectar que en la primera copia de la lista de archivos no existe ningún registro acerca de un archivo;

agregarle a la primera copia de la lista de archivos un registro del archivo; y

5 establecer como estado del archivo Local Add.

10. El método de acuerdo con una cualquiera de las reivindicaciones 1 a 8, en el que la comparación de la primera copia de la lista de archivos con la información de una lista actual de archivos locales comprende, además: marcar como Local Delete todos los registros de la primera copia de la lista de archivos cuyo estado no indique actualización.

10 11. El método de acuerdo con una cualquiera de las reivindicaciones 1 a 10, en el que la obtención de una segunda copia de la lista de archivos comprende, además:

determinar un cambio de la lista de archivos actual comparando la información de la lista de archivos actual con la información correspondiente de la primera copia de la lista de archivos; y

generar una segunda copia de la lista de archivos.

15 12. El método de acuerdo con una cualquiera de las reivindicaciones 1 a 11, en el que la segunda copia de la lista de archivos es una primera copia de la lista de archivos actualizada o una copia generada de nuevo.

13. Un dispositivo para la sincronización, que comprende:

una primera unidad de adquisición, configurada para obtener una primera copia de la lista de archivos, en donde la primera copia de la lista de archivos comprende información de una lista de archivos locales almacenada al 20 finalizar la última sincronización;

una segunda unidad de adquisición, configurada para comparar la primera copia de la lista de archivos

obtenida por la primera unidad de adquisición con la información de una lista actual de archivos locales con el fin de obtener una segunda copia de la lista de archivos, en donde la segunda copia de la lista de archivos comprende una operación de actualización de la lista actual de archivos locales;

25 una unidad de envío, configurada para enviarle a un servidor una petición de una copia de la lista de archivos;

una unidad de recepción, configurada para recibir una tercera copia de la lista de archivos enviada por el servidor, en donde la tercera copia de la lista de archivos comprende información de una lista de archivos del servidor; y

- una unidad de sincronización, configurada para determinar, en función de la segunda copia de la lista de 30 archivos obtenida por la segunda unidad de adquisición y la tercera copia de la lista de archivos recibida por la unidad de recepción, un identificador y una operación de un archivo que es necesario sincronizar, y realizar la sincronización del archivo con el servidor de acuerdo con el identificador y la operación del archivo que es necesario sincronizar.
- 14. El dispositivo de acuerdo con la reivindicación 13, en el que la unidad de sincronización está configurada 35 específicamente para determinar, en función de la segunda copia de la lista de archivos obtenida por la segunda unidad de adquisición y la tercera copia de la lista de archivos recibida por la unidad de recepción, una operación de actualización de la lista de archivos del servidor; y

determinar, de acuerdo con la operación de actualización de la lista de archivos locales y la operación de actualización de la lista de archivos del servidor, el identificador y la operación del archivo que es necesario 40 sincronizar.

15. El dispositivo de acuerdo con una cualquiera de las reivindicaciones 13 a 14, en el que la unidad de sincronización está configurada, además, para suspender la operación de sincronización de archivos con el servidor cuando se recibe un estado enviado por el servidor que indica que el servidor está realizando una sincronización de archivos con otro dispositivo para la sincronización.

45 16. El dispositivo de acuerdo con una cualquiera de las reivindicaciones 13 a 15, que comprende, además:

una unidad de configuración, configurada para establecer un modo de sincronización, en donde el modo de sincronización comprende una sincronización unidireccional, una sincronización bidireccional o una sincronización selectiva.

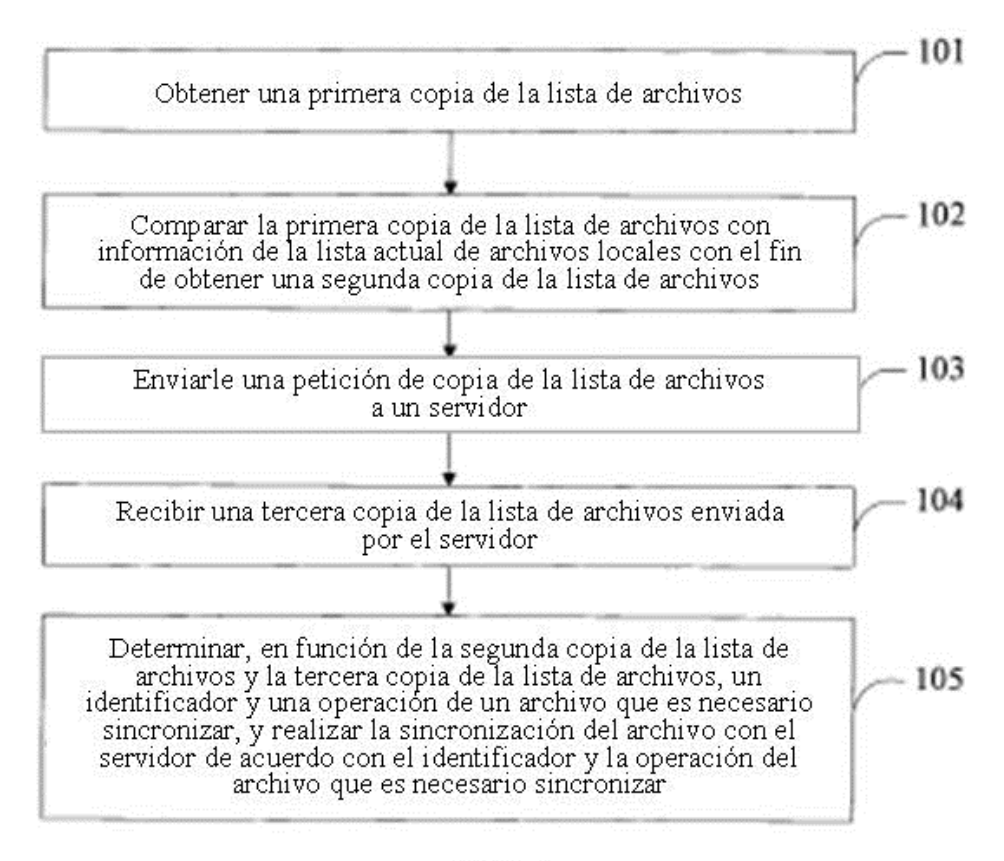

FIG. 1

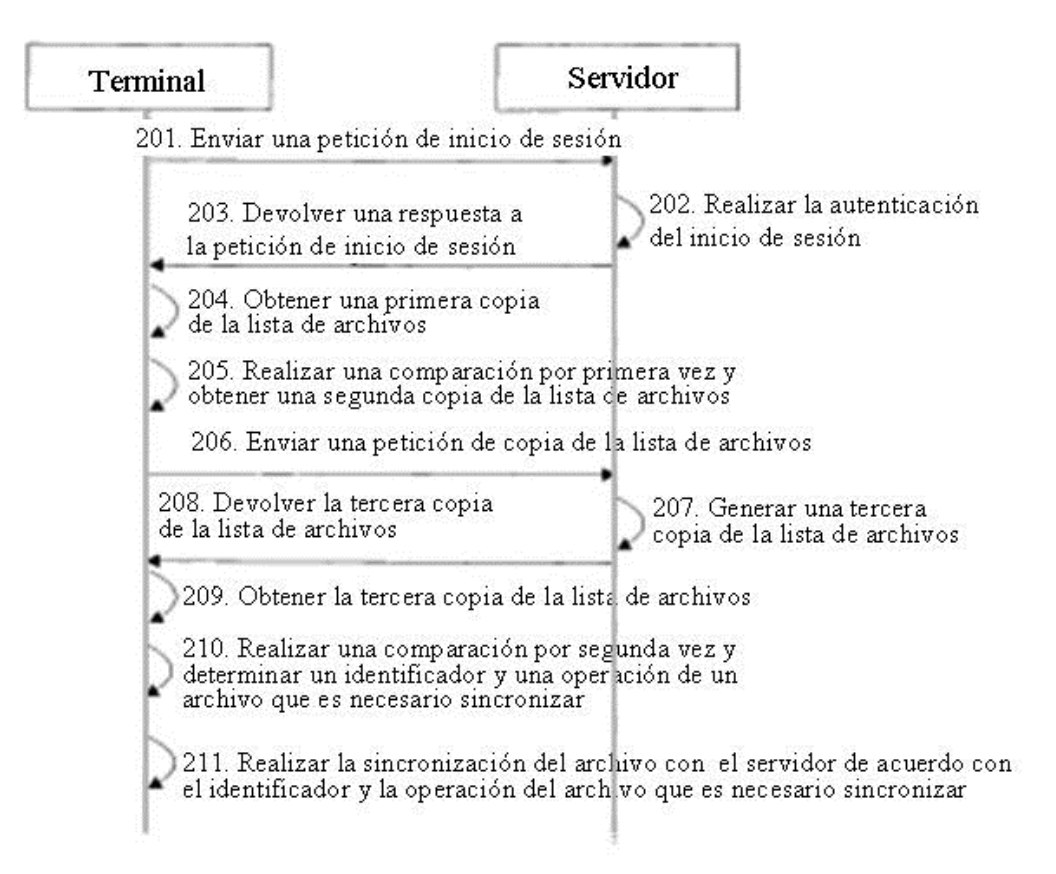

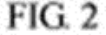

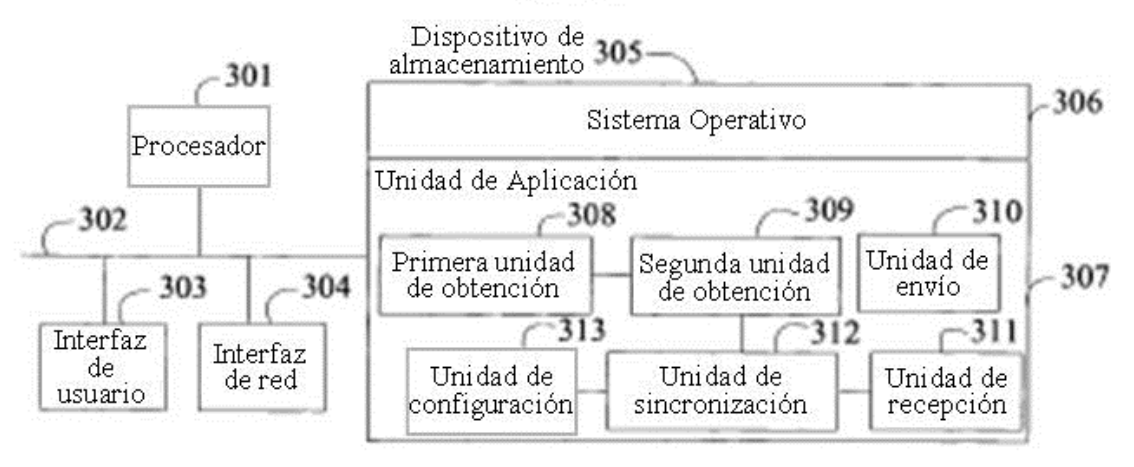

### FIG. 3